**Non-Uniform Bone Scaling** From Art Pipeline to Real-Time Rendering

#### Why Non-Uniform Bone Scaling?

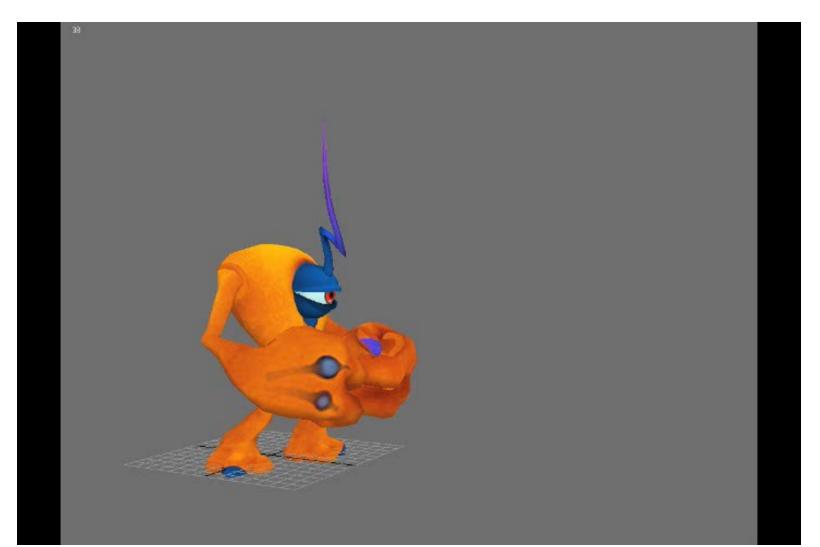

# **Different Forms of Scaling:**

- The illustration on the right displays the different ways scales can be applied to a transformation matrix.
- Scaling illustrated in pictures 2-4 can be achieved using a 'regular' transformation matrix with only 'Position', 'Rotate' and 'Scale' components.
- Picture 5 illustrates a form of scaling that can only be achieved by introducing a 'Stretch Quaternion' as a component to the transformation matrix.

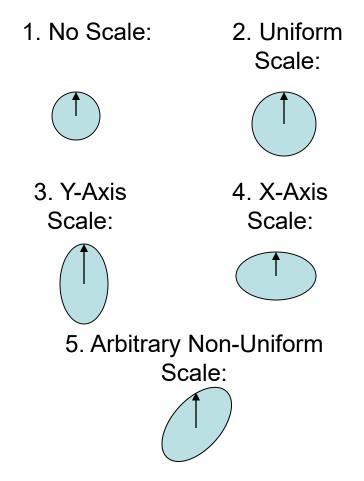

# Stretch Quaternion

- The stretch quaternion defines how the object is rotated before the scale component gets applied to the transformation matrix.
- The following illustration shows how a nonuniform scale is applied:
- 1. Apply inverse stretch quaternion
- 2. Apply scale
- 3. Apply stretch quaternion
- 4. Apply rotation
- 5. Apply position

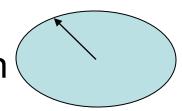

# How to Extract the Data

- 1. For each bone of each frame of animation in the 3D application (3DS Max, Maya, etc.), get the transformation matrix
- 2. Run decomp\_affine ("Polar Matrix Decomposition" by Ken Shoemake, shoemake@graphics.cis.upenn.edu in "Graphics Gems IV") on these matrices and check if stretch quaternion is identity.
- 3. If stretch quaternion is <u>not</u> identity, mark the bone for this animation as non-uniformly scaled.
- 4. Store all frames in the animation as you would normally, but also store the stretch quaternion data for all non-uniformly scaled bones as marked in step 3.

### How to Reconstruct the Data

• Code for recomposing of the final matrix from its components:

```
Matrix FinalMatrix;
if(CurrentBone.StretchQuat)
         Matrix PosMtx.FromTranslation(PosVector);
                                                                                  // sets 4th row
        Matrix ScaleMtx.FromScale(ScaleVector);
Matrix RotMtx.FromQuaternion(RotQuat);
Matrix StrMtx.FromQuaternion(StretchQuat);
                                                                                  // sets scale entries
                                                                                  // quaternion to matrix
                                                                                  // quaternion to matrix
         Matrix InvStrMtx.Inverse(StrMtx); // inverse of
FinalMatrix = InvStrMtx * ScaleMtx * StrMtx * RotMtx * PosMtx;
                                                                                  // inverse of matrix
else
í
         Matrix PosMtx.FromTranslation(PosVector);
                                                                                  // sets 4th row
         Matrix ScaleMtx.FromScale(ScaleVector);
Matrix RotMtx.FromQuaternion(RotQuat);
FinalMatrix = ScaleMtx * RotMtx * PosMtx;
                                                                                  // sets scale entries
                                                                                  // quaternion to matrix
```

- As you can see, the performance is only impacted for bones that do stretch in a nonuniform way.
- Therefore, additional storage of the stretch quaternion component data is only required for these types of bones.

#### So, that's why!

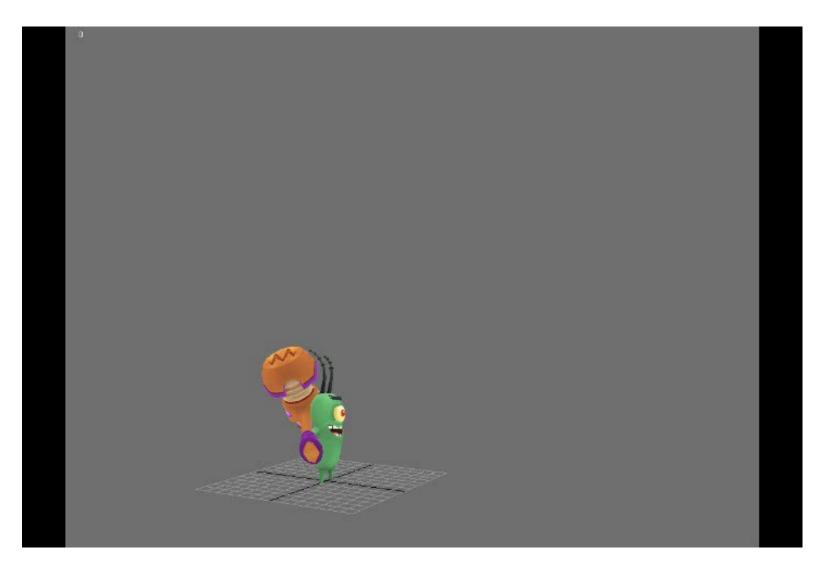

### Scale Inheritance Problem

- When traversing a skeleton, each child bone by default inherits the parent bones scale value. This can lead to problems when applying non-uniform bone scaling to a bone that has children. The children will most likely be affected by an undesired (sheared) scale component.
- 3D modelling programs such as 3DS Max, Maya, etc., therefore provide a per bone 'Don't inherit scale' option.
- This data needs to be exported, stored with your animation data, and respected by the game engine for the animations to look correct.
- Not respecting these flags will result in wrongly sheared animations.

### Scale Inheritance You Say?

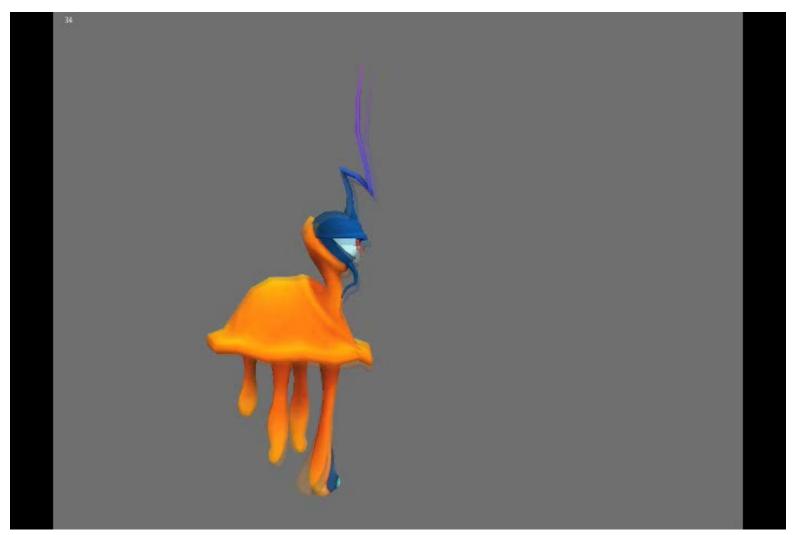

#### Respecting Scale Inheritance Flag at Run-Time

- Traverse the skeleton and compute bone matrices using ONLY the position and rotation components.
- Store the resulting bone matrices twice.
- Traverse the skeleton again to compute and add the scale components to only the second set of matrices.
- Do a final pass on the scaled skeleton (second set of matrices) to compute the posed bone matrices with one rule: If the "Don't inherit scale" flag is set, then look up the parent matrix from the unscaled set of matrices, otherwise use the parent matrix from the scaled version.

#### Aha! Scale Inheritance!

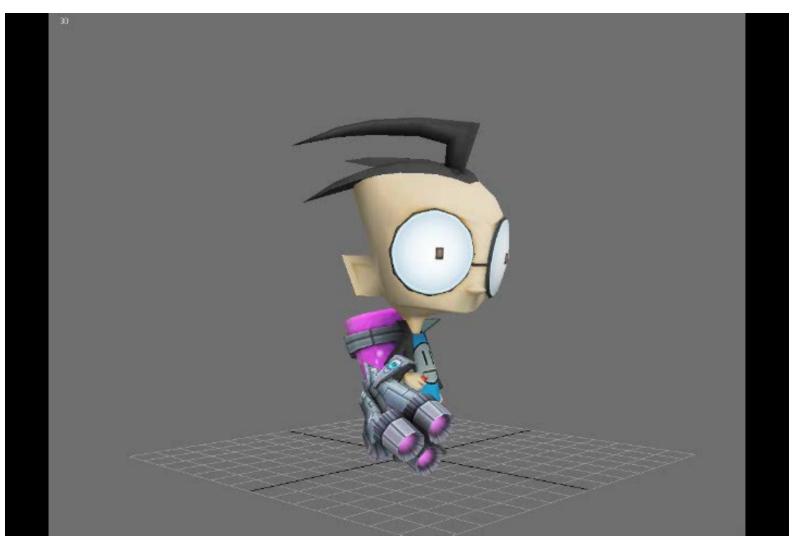

# Thank you!

- Special thanks to the owners of Incinerator Studios and THQ for letting me use their content.
- Special thanks to Mike Howard and Nikita Wong for creating the animations.
- Special thanks to Michael Seare and Shaun McIntyre, my collaborators.
- Special thanks to Ken Shoemake for decomp\_affine (Google it if you want to use it.)
- For questions I can be reached at: <u>alex.ehrath@thq.com</u>, <u>alex@ehrath.org</u>